# **Grundpraktikum Physik** Messunsicherheitsanalyse

Christos Bokas Prof. apl. Berndt Koslowski

Institut für Festkörperphysik Ulm Pro MINT & MED Universität Ulm

09. März 2020

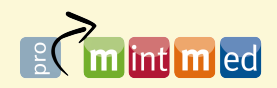

UULM PRO MINT & MED

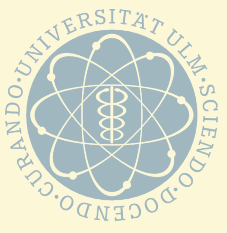

# ÜBERBLICK

- 1 [Einführung Wozu Messunsicherheitsanalyse \(aka](#page-2-0) [Fehlerrechnung\)?](#page-2-0)
	- **[Motivation](#page-3-0)**
	- [Messunsicherheiten](#page-5-0)
	- [Der Mittelungsprozess](#page-13-0)
- 2 [Zufallsvariablen und Dichtefunktionen](#page-22-0)
	- [Zufallsvariablen](#page-23-0)
	- **E** [Erzeugung von ZV in MATLAB](#page-30-0)
	- [Mittelwert und Streumaß](#page-42-0)
	- [Die Normalverteilung](#page-74-0)
- 3 [Fehlerfortplanzung](#page-85-0)
- **[Lineare Regression](#page-92-0)**
- 5 [Statistische Tests](#page-100-0)
- 6 [Zusammenfassung](#page-102-0)

# <span id="page-2-0"></span>**Einführung - Wozu Messunsicherheitsanalyse (aka Fehlerrechnung)?**

#### <span id="page-3-0"></span>Der gute Praktikant

Sie arbeiten als Werkstudent in der Auftragsannahme einer namhaften Schrauben-Firma. Sie erhalten Ihren ersten Auftrag über 10000 Spezialschrauben mit M6-Gewinde und einer Länge von 40 mm. Um den Leuten aus der Produktionsabteilung zu zeigen, was für ein schlauer Physikstudent Sie doch sind, rechnen Sie die Länge schon einmal aufdie Grund-SI-Einheit Meter um und geben eine Länge von 0,04 m an.

#### Der gute Praktikant

Sie arbeiten als Werkstudent in der Auftragsannahme einer namhaften Schrauben-Firma. Sie erhalten Ihren ersten Auftrag über 10000 Spezialschrauben mit M6-Gewinde und einer Länge von 40 mm. Um den Leuten aus der Produktionsabteilung zu zeigen, was für ein schlauer Physikstudent Sie doch sind, rechnen Sie die Länge schon einmal aufdie Grund-SI-Einheit Meter um und geben eine Länge von 0,04 m an.

**Warum erhalten Sie mächtigen Ärger von Ihrem Vorgesetzten, weil die so produzierten 10000 Spezialschrauben vom Auftragsgeber reklammiert werden?**

*The uncertainty is a fundamental characteristic of any scientific data value. Its ubiquity calls for a positive attitude toward it. It is a measure of the confidence in the best estimate rather than the insinuation that something is wrong with it.*

*M. Drosg - Dealing with Uncertainties [\[1\]](#page-105-0)*

*The uncertainty is a fundamental characteristic of any scientific data value. Its ubiquity calls for a positive attitude toward it. It is a measure of the confidence in the best estimate rather than the insinuation that something is wrong with it.*

*M. Drosg - Dealing with Uncertainties [\[1\]](#page-105-0)*

Fehler ist in unserem Kontext also **nicht mit Irrtum**, sondern besser mit **Unsicherheit** zu beschreiben. Die Unsicherheit ∆*y* einer Messgröße *y* ist dem Messprozess **inherent**, also auch nicht durch penibelste Vorsichtigkeit vermeidbar.

*The uncertainty is a fundamental characteristic of any scientific data value. Its ubiquity calls for a positive attitude toward it. It is a measure of the confidence in the best estimate rather than the insinuation that something is wrong with it.*

*M. Drosg - Dealing with Uncertainties [\[1\]](#page-105-0)*

Fehler ist in unserem Kontext also **nicht mit Irrtum**, sondern besser mit **Unsicherheit** zu beschreiben. Die Unsicherheit ∆*y* einer Messgröße *y* ist dem Messprozess **inherent**, also auch nicht durch penibelste Vorsichtigkeit vermeidbar.

#### Wichtig!

Die Angabe eines Messwertes ohne die Angabe einer (impliziten) Unsicherheit ist **wertlos**.

## Es gibt drei *unterschiedliche Arten* von Unsicherheiten:

## Es gibt drei *unterschiedliche Arten* von Unsicherheiten: 1. grobe Unsicherheit: Folge von Unkenntnis über den **Messprozess**

## Es gibt drei *unterschiedliche Arten* von Unsicherheiten:

- 1. grobe Unsicherheit: Folge von Unkenntnis über den **Messprozess**
- 2. systematische Unsicherheit: üblicherweise verknüpft mit Messprozedur (z.B. untersch. Paralaxen am Geodreieck)

## Es gibt drei *unterschiedliche Arten* von Unsicherheiten:

- 1. grobe Unsicherheit: Folge von Unkenntnis über den **Messprozess**
- 2. systematische Unsicherheit: üblicherweise verknüpft mit Messprozedur (z.B. untersch. Paralaxen am Geodreieck)
- 3. statistische Fehler folgen keiner Systematik, sondern einer statistischen Verteilungsfunktion.

**NICHT uneingeschränkt** kontrollierbar.

<span id="page-13-0"></span>Echter Zufall beinhaltet keine Information und gibt auch keine Richtung vor

- Echter Zufall beinhaltet keine Information und gibt auch keine Richtung vor
- bei der Mittelung einer mehrfach gemessenen Größe heben sich die ungerichteten Abweichungen auf

- Echter Zufall beinhaltet keine Information und gibt auch keine Richtung vor
- bei der Mittelung einer mehrfach gemessenen Größe heben sich die ungerichteten Abweichungen auf
- Beispiel: künstlich verrauschtes Sinus-Signal

- Echter Zufall beinhaltet keine Information und gibt auch keine Richtung vor
- bei der Mittelung einer mehrfach gemessenen Größe heben  $\blacksquare$ sich die ungerichteten Abweichungen auf
- Beispiel: künstlich verrauschtes Sinus-Signal m.

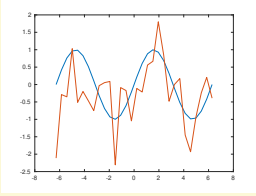

- Echter Zufall beinhaltet keine Information und gibt auch keine Richtung vor
- bei der Mittelung einer mehrfach gemessenen Größe heben  $\blacksquare$ sich die ungerichteten Abweichungen auf
- Beispiel: künstlich verrauschtes Sinus-Signal m.

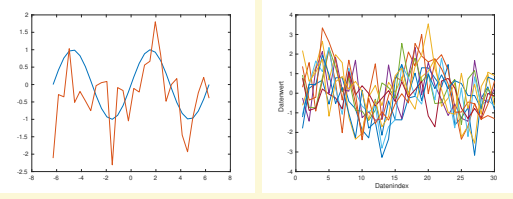

- Echter Zufall beinhaltet keine Information und gibt auch keine Richtung vor
- bei der Mittelung einer mehrfach gemessenen Größe heben  $\blacksquare$ sich die ungerichteten Abweichungen auf
- Beispiel: künstlich verrauschtes Sinus-Signal  $\blacksquare$

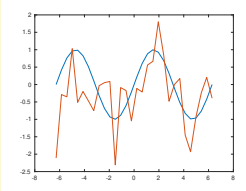

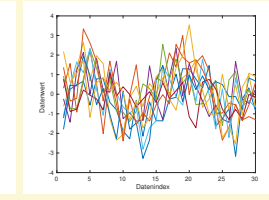

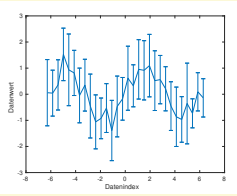

- Echter Zufall beinhaltet keine Information und gibt auch keine Richtung vor
- bei der Mittelung einer mehrfach gemessenen Größe heben  $\blacksquare$ sich die ungerichteten Abweichungen auf
- Beispiel: künstlich verrauschtes Sinus-Signal

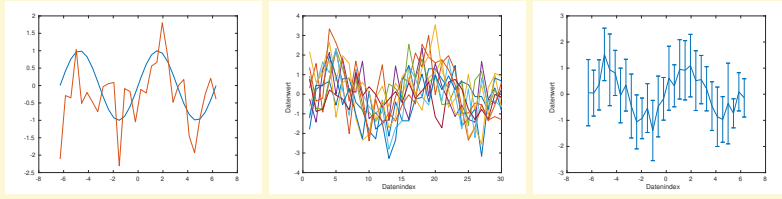

⇒ die Mittelung erlaubt Informationsgewinn

- Echter Zufall beinhaltet keine Information und gibt auch keine Richtung vor
- bei der Mittelung einer mehrfach gemessenen Größe heben  $\blacksquare$ sich die ungerichteten Abweichungen auf
- Beispiel: künstlich verrauschtes Sinus-Signal

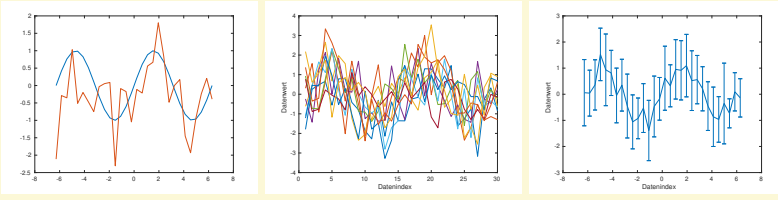

- ⇒ die Mittelung erlaubt Informationsgewinn
- Jede Messung kann i.A. nur eine Stichprobe sein (endliche  $\blacksquare$ Experimentierzeit).

- Echter Zufall beinhaltet keine Information und gibt auch keine Richtung vor
- bei der Mittelung einer mehrfach gemessenen Größe heben sich die ungerichteten Abweichungen auf
- Beispiel: künstlich verrauschtes Sinus-Signal

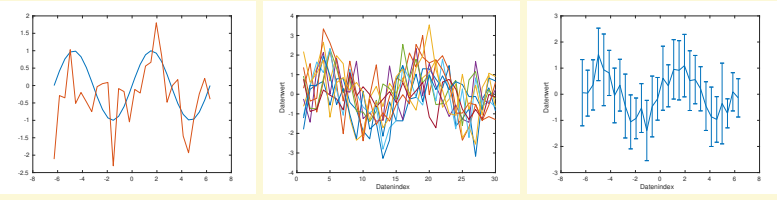

- ⇒ die Mittelung erlaubt Informationsgewinn
	- Jede Messung kann i.A. nur eine Stichprobe sein (endliche Experimentierzeit).
	- Wie nah ist mein Mittelwert am 'wahren' Mittelwert, wenn ich nur eine endliche Anzahl an Messwerten habe?

# <span id="page-22-0"></span>**Zufallsvariablen und Dichtefunktionen**

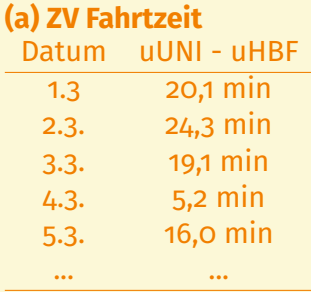

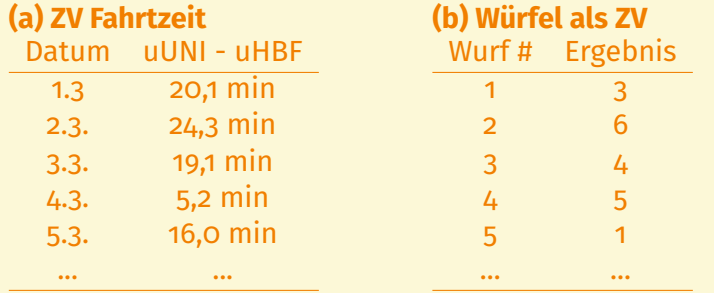

■ Zufallsvariable (ZV) steht für eine beobachtete Größe, welche bestimmte Werte (diskret oder kontinuierlich annehmen kann), diese sind aber nicht vorhersehbar:

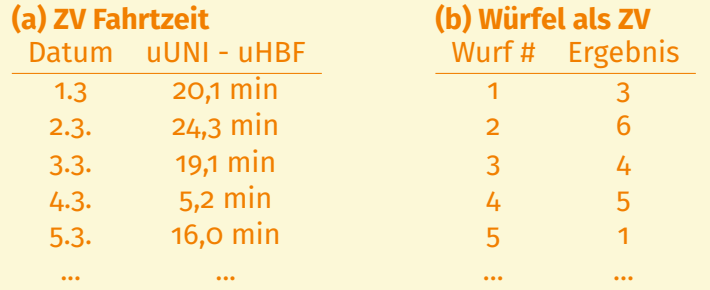

nicht jede Zufallsvariable verhält sich gleich  $\blacksquare$ 

■ Zufallsvariable (ZV) steht für eine beobachtete Größe, welche bestimmte Werte (diskret oder kontinuierlich annehmen kann), diese sind aber nicht vorhersehbar:

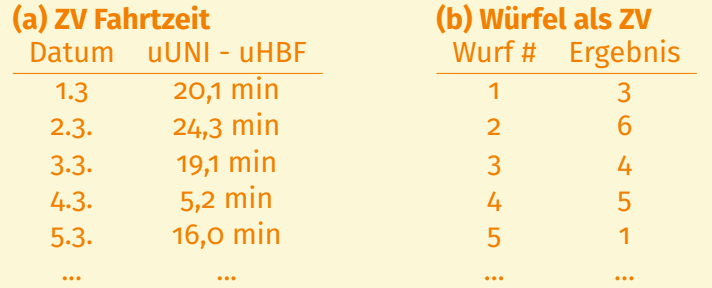

nicht jede Zufallsvariable verhält sich gleich man kann die Ergebnisse darstellen...

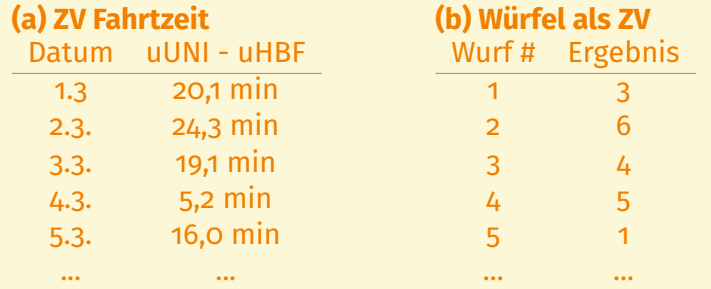

- nicht jede Zufallsvariable verhält sich gleich
- man kann die Ergebnisse darstellen...
- $\Rightarrow$  ermöglicht sinnvolle Interpretation oder Charakterisierung der ZV

## Erzeugung von (Pseudo-)Zufallszahlen mit MATLAB:  $randi([1,6],n,1)$

 $randi([1,6],n,1)$ 

- diskrete, gleichverteilte Zufallszahlen
- $[1,6]$  : Grundgesamtheit als Vektor übergeben

 $randi([1,6],n,1)$ 

randn(n, m)

#### ■ diskrete, gleichverteilte Zufallszahlen

 $[1,6]$  : Grundgesamtheit als Vektor übergeben

 $randi([1,6],n,1)$ 

- diskrete, gleichverteilte Zufallszahlen
- $\blacksquare$ [1,6]: Grundgesamtheit als Vektor übergeben

randn(n, m)

- kontinuierliche **standard**normalverteilte Zufallszahlen *n* × *m*
- **Mittelwert**  $\mu = 0$  und 'Breite'  $\sigma = 1$
- einfache Trafo führt zu bel. Normalverteilung mit  $\mu, \sigma$  ( $\rightarrow$  Übungen)

 $randi([1,6],n,1)$ 

- diskrete, gleichverteilte Zufallszahlen
- $\blacksquare$ [1,6]: Grundgesamtheit als Vektor übergeben

randn(n, m)

- kontinuierliche **standard**normalverteilte Zufallszahlen *n* × *m*
- **Mittelwert**  $\mu = 0$  und 'Breite'  $\sigma = 1$
- einfache Trafo führt zu bel. Normalverteilung mit  $\mu, \sigma$  ( $\rightarrow$  Übungen)

 $\blacksquare$  Wie kann man sich einen Überblick verschaffen?
## Erzeugung von (Pseudo-)Zufallszahlen mit MATLAB:

 $randi([1,6],n,1)$ Zeitauftragung:

## Erzeugung von (Pseudo-)Zufallszahlen mit MATLAB:

## $randi([1,6],n,1)$ Zeitauftragung:

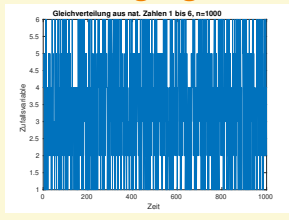

## Erzeugung von (Pseudo-)Zufallszahlen mit MATLAB:

### $randi([1,6],n,1)$ Zeitauftragung:

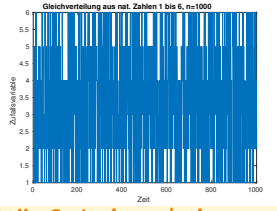

Häufigkeiten/Histogramm:

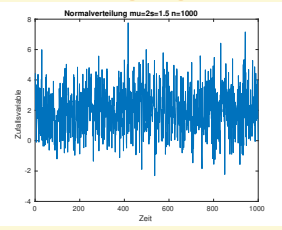

## Erzeugung von (Pseudo-)Zufallszahlen mit MATLAB:

## $randi([1,6],n,1)$ Zeitauftragung:

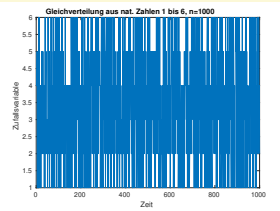

## Häufigkeiten/Histogramm:

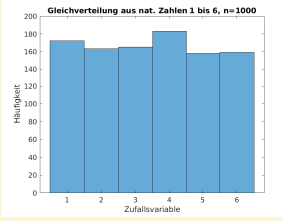

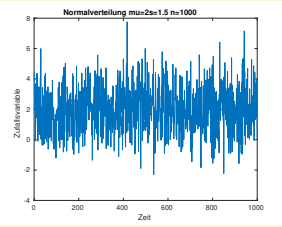

## Erzeugung von (Pseudo-)Zufallszahlen mit MATLAB:

## $randi([1,6],n,1)$ Zeitauftragung:

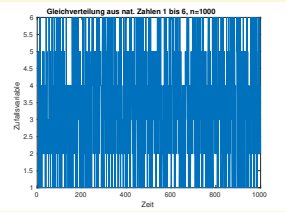

## Häufigkeiten/Histogramm:

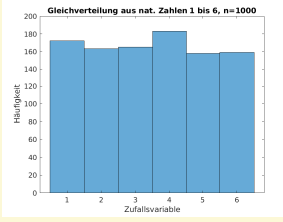

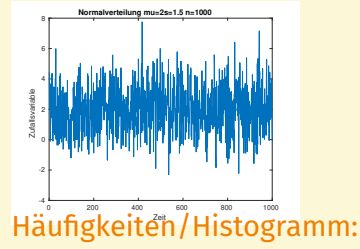

## Erzeugung von (Pseudo-)Zufallszahlen mit MATLAB:

### $randi([1,6],n,1)$ Zeitauftragung:

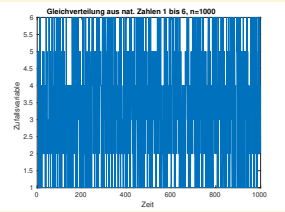

## Häufigkeiten/Histogramm:

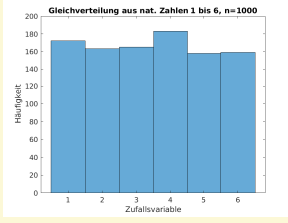

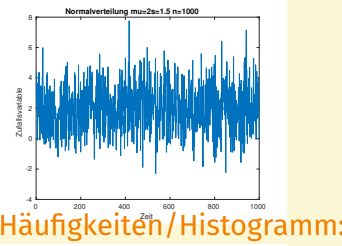

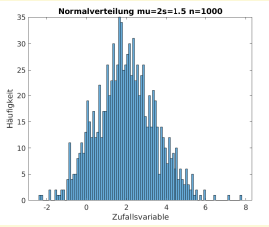

# **MITTELWERT UND STREUMASS**

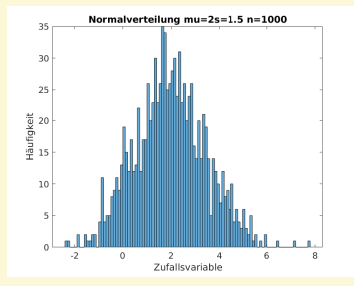

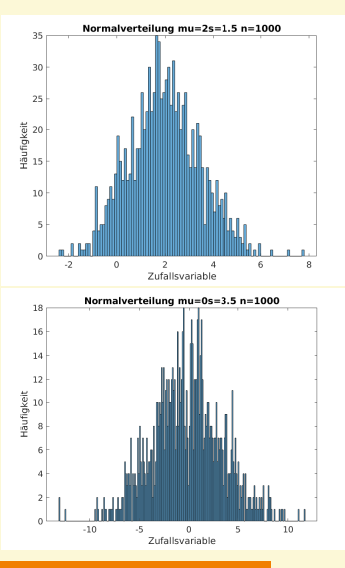

Wie können diese Gesamtheiten charakterisiert und unterschieden werden?

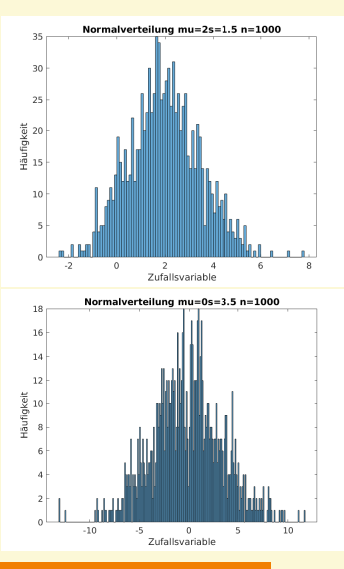

Wie können diese Gesamtheiten charakterisiert und unterschieden werden?

⇒ Mittelwert **und ein Streumaß**

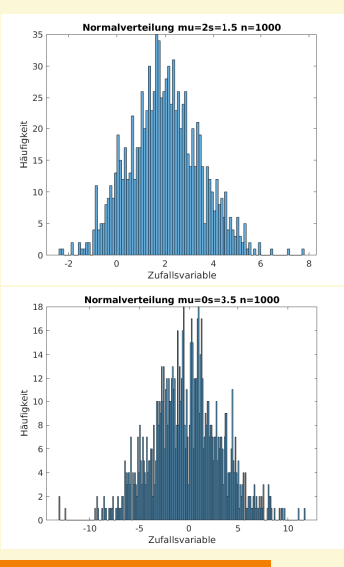

Wie können diese Gesamtheiten charakterisiert und unterschieden werden?

⇒ Mittelwert **und ein Streumaß** arithm. Mittelwert (empirisch!)

$$
\bar{x} = \sum_{i=1}^n x_i/n
$$

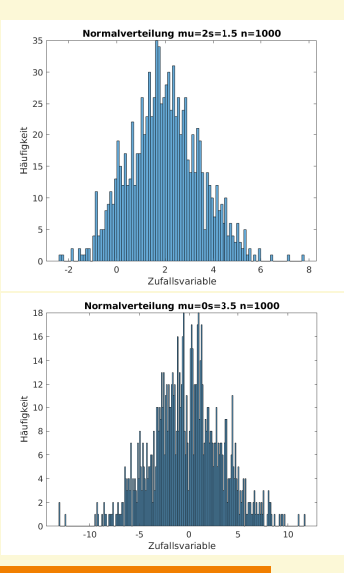

Wie können diese Gesamtheiten charakterisiert und unterschieden werden?

⇒ Mittelwert **und ein Streumaß** arithm. Mittelwert (empirisch!)

$$
\bar{x} = \sum_{i=1}^n x_i/n
$$

empirische Standard-Abweichung

$$
S^{*2}=\sum_{i=1}^n\frac{x_i-\bar{x}}{n-1}
$$

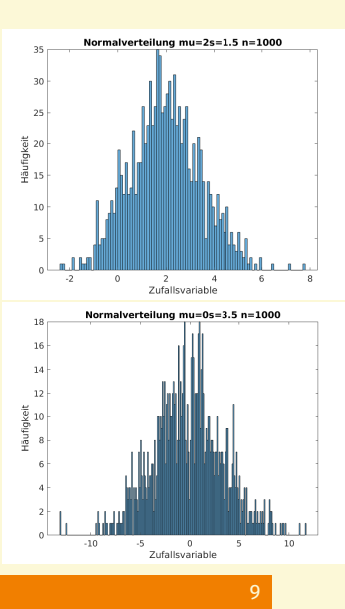

Wie können diese Gesamtheiten charakterisiert und unterschieden werden?

⇒ Mittelwert **und ein Streumaß** arithm. Mittelwert (empirisch!)

$$
\bar{x} = \sum_{i=1}^n x_i/n
$$

empirische Standard-Abweichung

$$
S^{*2} = \sum_{i=1}^n \frac{x_i - \bar{x}}{n-1}
$$

gemittelte Abstandsquadrate vom 9 25Mittelwert

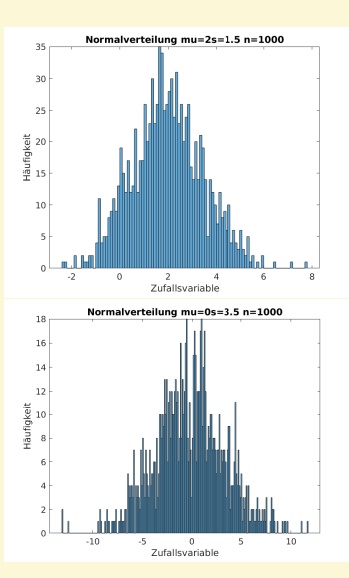

#### **Mittelwert (empirisch!)**

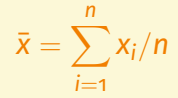

#### Standard-Abweichung (empirisch!)  $\blacksquare$

$$
s^{*2} = \sum_{i=1}^{n} \frac{(x_i - \bar{x})^2}{n-1}
$$

■ gemittelte Abstandsquadrate vom **Mittelwert** 

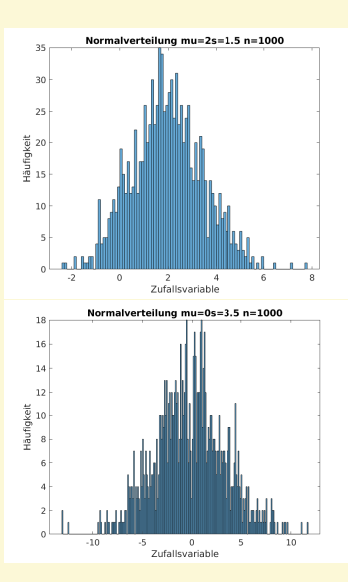

#### **Mittelwert (empirisch!)**

$$
\bar{x} = \sum_{i=1}^n x_i/n
$$

## ■ Standard-Abweichung (empirisch!)

$$
s^{*2} = \sum_{i=1}^{n} \frac{(x_i - \bar{x})^2}{n-1}
$$

- gemittelte Abstandsquadrate vom **Mittelwert**
- Sind **⊼** und s<sup>∗2</sup> i.A. meine tatsächlichen Werte?

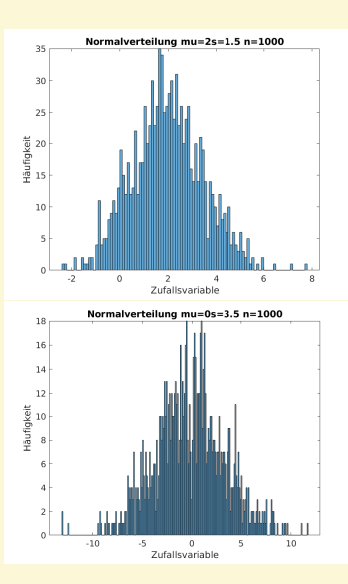

### **Mittelwert (empirisch!)**

$$
\bar{x} = \sum_{i=1}^n x_i/n
$$

#### Standard-Abweichung (empirisch!)  $\blacksquare$

$$
s^{*2} = \sum_{i=1}^{n} \frac{(x_i - \bar{x})^2}{n-1}
$$

- gemittelte Abstandsquadrate vom Mittelwert
	- Sind **⊼** und s<sup>∗2</sup> i.A. meine tatsächlichen Werte?
	- Nein, Stichprobe i.A. endlich!

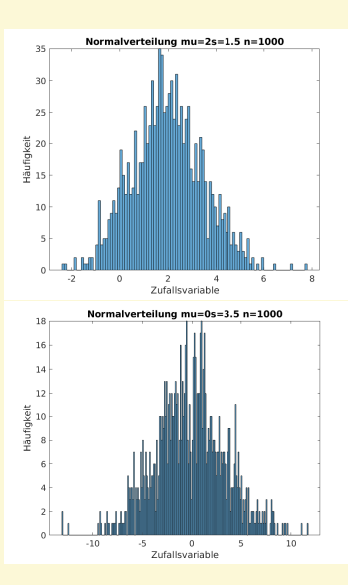

#### **Mittelwert (empirisch!)**

$$
\bar{x} = \sum_{i=1}^n x_i/n
$$

## Standard-Abweichung (empirisch!)

$$
s^{*2} = \sum_{i=1}^{n} \frac{(x_i - \bar{x})^2}{n-1}
$$

- gemittelte Abstandsquadrate vom Mittelwert
	- Sind **⊼** und s<sup>∗2</sup> i.A. meine tatsächlichen Werte?
- Nein, Stichprobe i.A. endlich! −→allenfalls **beste Schätzungen**! 10 25

■ Mittelwert wird immer aus endlicher Stichprobe genommen und nicht aus der vollen Gesamtheit.

- Mittelwert wird immer aus endlicher Stichprobe genommen und nicht aus der vollen Gesamtheit.
- $\Rightarrow$  Mittelwert  $\bar{x}$  ist also immer eine *Schätzung*.

- Mittelwert wird immer aus endlicher Stichprobe genommen und nicht aus der vollen Gesamtheit.
- $\Rightarrow$  Mittelwert  $\bar{x}$  ist also immer eine *Schätzung*.
	- Mittelwert hängt ab von der einzelnen *Realisierung* der Stichprobe.

- Mittelwert wird immer aus endlicher Stichprobe genommen und nicht aus der vollen Gesamtheit.
- $\Rightarrow$  Mittelwert  $\bar{x}$  ist also immer eine *Schätzung*.
	- Mittelwert hängt ab von der einzelnen *Realisierung* der Stichprobe.

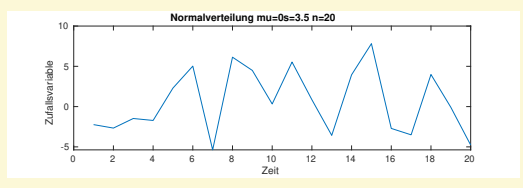

- Mittelwert wird immer aus endlicher Stichprobe genommen und nicht aus der vollen Gesamtheit.
- $\Rightarrow$  Mittelwert  $\bar{x}$  ist also immer eine *Schätzung*.
	- Mittelwert hängt ab von der einzelnen *Realisierung* der Stichprobe.

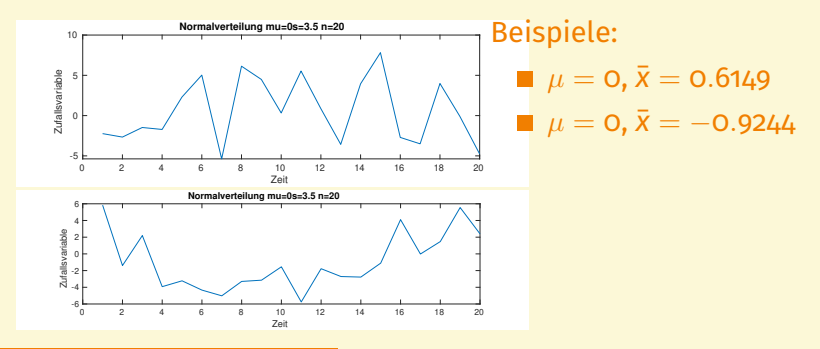

- **Mittelwert wird immer aus endlicher Stichprobe genommen** und nicht aus der vollen Gesamtheit.
- ⇒ Mittelwert  $\bar{x}$  ist also immer eine *Schätzung*.
	- Mittelwert hängt ab von der *Größe n* der genommenen Stichprobe.

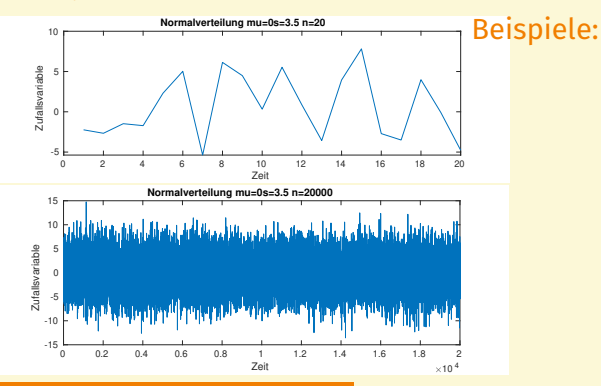

- **Mittelwert wird immer aus endlicher Stichprobe genommen** und nicht aus der vollen Gesamtheit.
- ⇒ Mittelwert  $\bar{x}$  ist also immer eine *Schätzung*.
	- Mittelwert hängt ab von der *Größe n* der genommenen Stichprobe.

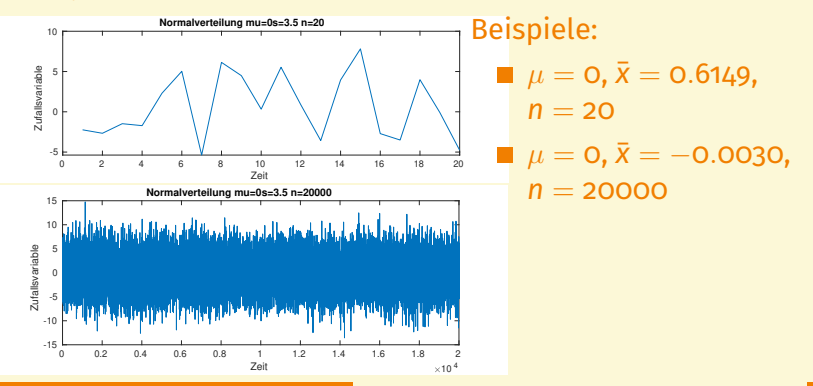

- Mittelwert wird immer aus endlicher Stichprobe genommen und nicht aus der vollen Gesamtheit.
- ⇒ Mittelwert  $\bar{x}$  ist also immer eine *Schätzung*.

- Mittelwert wird immer aus endlicher Stichprobe genommen und nicht aus der vollen Gesamtheit.
- ⇒ Mittelwert  $\bar{x}$  ist also immer eine *Schätzung*.
	- $\blacksquare$  Diese unterschiedlichen Mittelwerte  $\bar{x}_i$  mit Stichprobengröße *n* haben also auch eine Streuung *s* ∗ *<sup>m</sup>*, welche mit der (besten Schätzung der) Streuung *s* <sup>∗</sup> der Gesamtheit zusammenhängt:

$$
s_m^* = \frac{s^*}{\sqrt{n}}
$$

- Mittelwert wird immer aus endlicher Stichprobe genommen und nicht aus der vollen Gesamtheit.
- $\Rightarrow$  Mittelwert  $\bar{x}$  ist also immer eine *Schätzung*.
- $\blacksquare$  Diese unterschiedlichen Mittelwerte  $\bar{x}_i$  mit Stichprobengröße *n* haben also auch eine Streuung *s* ∗ *<sup>m</sup>*, welche mit der (besten Schätzung der) Streuung *s* <sup>∗</sup> der Gesamtheit zusammenhängt:

$$
s_m^* = \frac{s^*}{\sqrt{n}}
$$

■ Damit dürfen Sie in den Übungen experimentieren!

- **Mittelwert wird immer aus endlicher Stichprobe genommen** und nicht aus der vollen Gesamtheit.
- ⇒ Mittelwert  $\bar{x}$  ist also immer eine *Schätzung*.
	- $\blacksquare$  Diese unterschiedlichen Mittelwerte  $\bar{x}_i$  mit Stichprobengröße *n* haben also auch eine Streuung *s* ∗ *<sup>m</sup>*, welche mit der (besten Schätzung der) Streuung *s* <sup>∗</sup> der Gesamtheit zusammenhängt:

$$
s_m^* = \frac{s^*}{\sqrt{n}}
$$

■ Damit dürfen Sie in den Übungen experimentieren! Je größer die Stichprobe, desto geringer also die Streuung und desto besser die Schätzung des Mittelwertes.

- Mittelwert wird immer aus endlicher Stichprobe genommen und nicht aus der vollen Gesamtheit.
- ⇒ Mittelwert  $\bar{x}$  ist also immer eine *Schätzung*.
	- **Diese unterschiedlichen Mittelwerte**  $\bar{x}_i$  **mit Stichprobengröße** *n* haben also auch eine Streuung *s* ∗ *<sup>m</sup>*, welche mit der (besten Schätzung der) Streuung *s* <sup>∗</sup> der Gesamtheit zusammenhängt:

$$
s_m^* = \frac{s^*}{\sqrt{n}}
$$

■ Damit dürfen Sie in den Übungen experimentieren!

- Je größer die Stichprobe, desto geringer also die Streuung und desto besser die Schätzung des Mittelwertes.
- Die Größe *s* ∗ *<sup>m</sup>* ist im Praktikum als die Unsicherheit ('Fehler') einer Messung zu betrachten!

# **MITTELWERT UND STREUMASS**

## Wie gut ist die empirische Standard-Abweichung (unser Streumaß)?

- Standard-Abweichung wird immer aus endlicher Stichprobe genommen und nicht aus der vollen Gesamtheit.
- Dazu muss man mit den Standardabweichungen Statistik machen
- Ergebnis: Die Standardabweichung der verschiedenen Stichproben der Standardabweichungen ist vergleichbar mit der Unsicherheit des Mittelwertes *s* ∗ *m*!
- ⇒ **begrenzt** die Genauigkeit der Fehlerangabe
	- z.B. macht die Angabe ∆*y* = 0.00233454 auf so viele Nachkommastellen keinen Sinn, weil wir jetzt wissen, dass die Unsicherheit dieses Wertes von der gleichen Größenordnung ist.
	- Auch damit dürfen Sie in den Übungen experimentieren!

## Wie ist der Messwert *y* mit Unsicherheit ∆*y* anzugeben?

## Notation

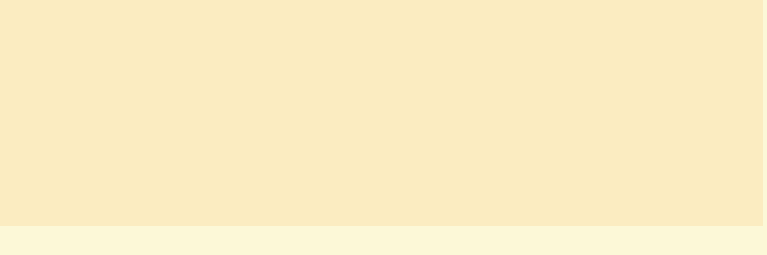

## Wie ist der Messwert *y* mit Unsicherheit ∆*y* anzugeben?

## Notation

Absolute Angabe: *y* =  $\bar{y}$  ±  $\Delta y$ 

## Wie ist der Messwert *y* mit Unsicherheit ∆*y* anzugeben?

## Notation

- Absolute Angabe: *y* =  $\bar{y} \pm \Delta y$
- **Relativer Fehler:**

## Wie ist der Messwert *y* mit Unsicherheit ∆*y* anzugeben?

## Notation

Absolute Angabe: *y* =  $\bar{y}$  ±  $\Delta y$ **Relativer Fehler:** 

$$
y = \bar{y} \pm \frac{\Delta y}{y}
$$

## Wie ist der Messwert *y* mit Unsicherheit ∆*y* anzugeben?

## Notation

- Absolute Angabe: *y* =  $\bar{v}$  ±  $\Delta v$
- **Relativer Fehler:**  $y = \bar{y} \pm \frac{\Delta y}{v}$ *y*

**Manchmal auch um Nullen zu sparen:** 

 $y = 1.0000000015 \pm 0.0000000011$  als  $y = 1.0000000015(11)$ 

## Wie ist der Messwert *y* mit Unsicherheit ∆*y* anzugeben?

## Notation

- Absolute Angabe: *y* =  $\bar{v}$  ±  $\Delta v$
- **Relativer Fehler:**  $y = \bar{y} \pm \frac{\Delta y}{v}$ *y*

■ Manchmal auch um Nullen zu sparen:

 $y = 1.0000000015 \pm 0.000000011$  als  $y = 1.000000015(11)$ 

Wie ein Messwert gerundet bzw. angegeben wird, hängt in erster Linie vom Fehler des Messwertes ab. Es macht z.B. keinen Sinn den Mittelwert auf drei Ziffern genau anzugeben, wenn der Fehler (Unsicherheit) nur zwei Stellen hergibt.
Wie ein Messwert gerundet bzw. angegeben wird, hängt in erster Linie vom Fehler des Messwertes ab. Es macht z.B. keinen Sinn den Mittelwert auf drei Ziffern genau anzugeben, wenn der Fehler (Unsicherheit) nur zwei Stellen hergibt.

Wie ein Messwert gerundet bzw. angegeben wird, hängt in erster Linie vom Fehler des Messwertes ab. Es macht z.B. keinen Sinn den Mittelwert auf drei Ziffern genau anzugeben, wenn der Fehler (Unsicherheit) nur zwei Stellen hergibt.

#### Regel zum Runden von Messwerten[\[3\]](#page-105-0)

Zunächst sucht man beim Fehler von links beginnend die erste Ziffer ungleich Null. Liegt diese Ziffer zwischen 3 und 9, dann ist die zugehörige Stelle auch die Rundestelle. Ist die Ziffer jedoch 1 oder 2, dann liegt die Rundestelle rechts daneben. Sowohl der Fehler als auch der Mittelwert werden dann auf diese Stelle gerundet, wobei der Fehler im Gegensatz zum Mittelwert immer aufgerundet wird.

## Warum reichen uns eigentlich nur zwei Werte für die Charakterisierung für die (Schätzung einer) Gesamtheit?

#### Warum reichen uns eigentlich nur zwei Werte für die Charakterisierung für die (Schätzung einer) Gesamtheit?

Wir gehen davon aus, dass die zugrundeliegende Gesamtheit normalverteilt ist. Wenn man *alle* Messwerte hätte, so könnte deren Verteilung nicht von einer normierten **Gauß-Funktion** mit

#### Warum reichen uns eigentlich nur zwei Werte für die Charakterisierung für die (Schätzung einer) Gesamtheit?

Wir gehen davon aus, dass die zugrundeliegende Gesamtheit normalverteilt ist. Wenn man *alle* Messwerte hätte, so könnte deren Verteilung nicht von einer normierten **Gauß-Funktion** mit

$$
f(x; \mu, \sigma) = \frac{1}{\sigma \sqrt{2\pi}} e^{-\frac{1}{2} (\frac{x-\mu}{\sigma})^2}
$$

unterschieden werden.

#### Gauß-Funktion

$$
f(x; \mu, \sigma) = \frac{1}{\sigma \sqrt{2\pi}} e^{-\frac{1}{2} (\frac{x-\mu}{\sigma})^2}
$$

#### Eindeutig bestimmt durch die Angaben

- 1.  $\mu$ : Mittelwert
- 2.  $\sigma$ : Standardabweichung

Alle anderen (zentralen) Momente sind davon ableitbar.  $\rightarrow$  es genügen i.d.R. diese zwei Werte!

#### Gauß-Funktion

$$
f(x; \mu, \sigma) = \frac{1}{\sigma \sqrt{2\pi}} e^{-\frac{1}{2} (\frac{x-\mu}{\sigma})^2}
$$

#### Eindeutig bestimmt durch die Angaben

- 1.  $\mu$ : Mittelwert
- 2.  $\sigma$ : Standardabweichung

Alle anderen (zentralen) Momente sind davon ableitbar.  $\rightarrow$  es genügen i.d.R. diese zwei Werte!

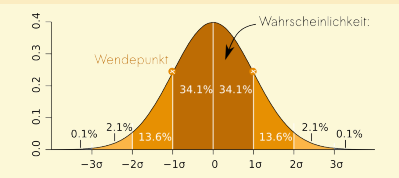

#### Gauß-Funktion

$$
f(x; \mu, \sigma) = \frac{1}{\sigma \sqrt{2\pi}} e^{-\frac{1}{2} (\frac{x-\mu}{\sigma})^2}
$$

#### Eindeutig bestimmt durch die Angaben

- 1.  $\mu$ : Mittelwert
- 2.  $\sigma$ : Standardabweichung Alle anderen (zentralen) Momente sind davon ableitbar.  $\rightarrow$  es genügen i.d.R. diese zwei Werte!

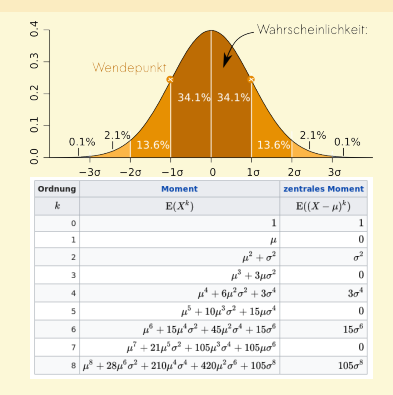

### Gauß-Funktion

$$
f(x; \mu, \sigma) = \frac{1}{\sigma \sqrt{2\pi}} e^{-\frac{1}{2} (\frac{x-\mu}{\sigma})^2}
$$

### Gauß-Funktion

$$
f(x; \mu, \sigma) = \frac{1}{\sigma \sqrt{2\pi}} e^{-\frac{1}{2} (\frac{x-\mu}{\sigma})^2}
$$

$$
\blacksquare \ \mathsf{S}^{*2}(\mathsf{S}^{*2}) = 2\sigma^4
$$

#### Gauß-Funktion

$$
f(x; \mu, \sigma) = \frac{1}{\sigma \sqrt{2\pi}} e^{-\frac{1}{2} (\frac{x-\mu}{\sigma})^2}
$$

$$
\blacksquare \, \mathsf{S}^{*2}(\mathsf{S}^{*2}) = 2\sigma^4
$$

- ⇒ Fehler des Fehlers ist vergleichbar mit Fehler  $\sigma$ selbst.
	- Kurtosis ist  $3\sigma^4$

#### Gauß-Funktion

$$
f(x; \mu, \sigma) = \frac{1}{\sigma \sqrt{2\pi}} e^{-\frac{1}{2} (\frac{x-\mu}{\sigma})^2}
$$

- $\mathsf{s}^{*2}(\mathsf{s}^{*2}) = 2\sigma^4$
- ⇒ Fehler des Fehlers ist vergleichbar mit Fehler  $\sigma$ selbst.
	- Kurtosis ist  $3\sigma^4$

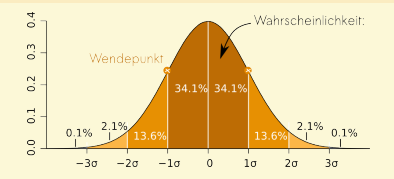

#### Gauß-Funktion

$$
f(x; \mu, \sigma) = \frac{1}{\sigma \sqrt{2\pi}} e^{-\frac{1}{2} (\frac{x-\mu}{\sigma})^2}
$$

- $\mathsf{s}^{*2}(\mathsf{s}^{*2}) = 2\sigma^4$
- $\Rightarrow$  Fehler des Fehlers ist vergleichbar mit Fehler  $\sigma$ selbst.
	- Kurtosis ist  $3\sigma^4$

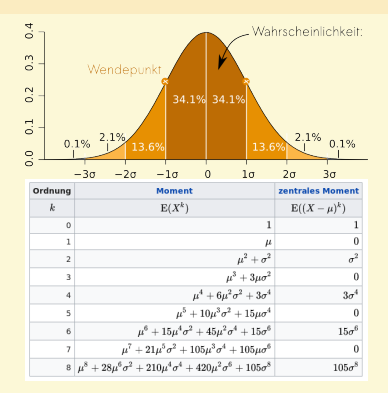

## **Fehlerfortplanzung**

#### Achtung: Externer Link auf youtube.com

[Wie können sich Fehler fortpflanzen?](https://www.youtube.com/watch?v=ktuOCZrN2OU)

#### Fehlerfortplanzung

#### Achtung: Externer Link auf youtube.com

[Wie können sich Fehler fortpflanzen?](https://www.youtube.com/watch?v=ktuOCZrN2OU)

#### Gauß'sche Fehlerfortpflanzung

Wie wirken sich Fehler behaftete Größen  $x_1, x_2, ...$  in einer Kombination *f* = *f*( $x_1, x_2, ...$ ) aus, wenn die Fehler  $\Delta x_1, \Delta x_2, ...$ klein und voneinander unabhängig sind?

#### **FEHLERFORTPLANZUNG**

#### Achtung: Externer Link auf youtube.com

[Wie können sich Fehler fortpflanzen?](https://www.youtube.com/watch?v=ktuOCZrN2OU)

#### Gauß'sche Fehlerfortpflanzung

Wie wirken sich Fehler behaftete Größen  $x_1, x_2, ...$  in einer Kombination *f* = *f*( $x_1, x_2, ...$ ) aus, wenn die Fehler  $\Delta x_1, \Delta x_2, ...$ klein und voneinander unabhängig sind?

$$
\Delta f = \sqrt{\left(\frac{\partial f}{\partial x_1} \Delta x_1\right)^2 + \left(\frac{\partial f}{\partial x_2} \Delta x_2\right)^2 + \cdots}
$$

#### FEHI FREORTPI ANZUNG

#### Achtung: Externer Link auf youtube.com

[Wie können sich Fehler fortpflanzen?](https://www.youtube.com/watch?v=ktuOCZrN2OU)

#### Gauß'sche Fehlerfortpflanzung

Wie wirken sich Fehler behaftete Größen  $x_1, x_2, ...$  in einer Kombination *f* = *f*( $x_1, x_2, ...$ ) aus, wenn die Fehler  $\Delta x_1, \Delta x_2, ...$ klein und voneinander unabhängig sind?

$$
\Delta f = \sqrt{\left(\frac{\partial f}{\partial x_1} \Delta x_1\right)^2 + \left(\frac{\partial f}{\partial x_2} \Delta x_2\right)^2 + \cdots}
$$

Der Wert der Kombination ist dann auch normalverteilt!

## Fehlerfortplanzung

#### Einfache Merkregeln

$$
A = a_1 \pm a_2 \Rightarrow \Delta A^2 = \Delta a_1^2 + \Delta a_2^2
$$
  

$$
A = a_1^{p_1} \cdot a_2^{p_2} \Rightarrow \Delta A^2 = p_1^2 (\Delta a_1/a_1)^2 + p_2^2 (\Delta a_2/a_2)^2
$$

#### Fehlerfortplanzung

#### Einfache Merkregeln

$$
A = a_1 \pm a_2 \Rightarrow \Delta A^2 = \Delta a_1^2 + \Delta a_2^2
$$
  

$$
A = a_1^{p_1} \cdot a_2^{p_2} \Rightarrow \Delta A^2 = p_1^2 (\Delta a_1/a_1)^2 + p_2^2 (\Delta a_2/a_2)^2
$$

#### Achtung

Die Größtfehlerabschätzung

$$
\Delta f = \left| \frac{\partial f}{\partial x_1} \Delta x_1 \right| + \left| \frac{\partial f}{\partial x_2} \Delta x_2 \right| + \cdots
$$

wird i.d.R. im Praktikum vermieden.

## Beispiel

Gegeben sei ein Datensatz {*t<sup>i</sup>* , *si*}, welcher eine lineare, gleichförmige Bewegung als *Modellfunktion* zugrunde haben soll:

$$
\mathsf{s}(t)=\mathsf{v}\cdot t
$$

Angenommen, {*t<sup>i</sup>* , *si*} liegen nicht unbedingt auf einer Geraden, kann dann trotzdem *v* bestimmt werden?

■ Ja, mithilfe linearer Regression

**Eine Regression erfordert stets ein zugrunde liegendes** Modell

- Eine Regression erfordert stets ein zugrunde liegendes п Modell
- Es wird immer versucht, die Summe der Abstandsquadrate zwischen Datenpunkt und Modellpunkt zu minimieren[\[2\]](#page-105-1).

 $\sum (y_i - f(x_i))^2 =$  Minimal!

- Eine Regression erfordert stets ein zugrunde liegendes п Modell
- Es wird immer versucht, die Summe der Abstandsquadrate zwischen Datenpunkt und Modellpunkt zu minimieren[\[2\]](#page-105-1).

 $\sum (y_i - f(x_i))^2 =$  Minimal!

⇒ Lösen eines linearen Gleichungssystems

- Eine Regression erfordert stets ein zugrunde liegendes П Modell
- Es wird immer versucht, die Summe der Abstandsquadrate zwischen Datenpunkt und Modellpunkt zu minimieren[\[2\]](#page-105-1).

 $\sum (y_i - f(x_i))^2 =$  Minimal!

⇒ Lösen eines linearen Gleichungssystems

MATLAB stellt für das sog. *Fitten* das Tool über fit zur **Verfügung** 

- Eine Regression erfordert stets ein zugrunde liegendes П Modell
- Es wird immer versucht, die Summe der Abstandsquadrate zwischen Datenpunkt und Modellpunkt zu minimieren[\[2\]](#page-105-1).

 $\sum (y_i - f(x_i))^2 =$  Minimal!

⇒ Lösen eines linearen Gleichungssystems

- MATLAB stellt für das sog. *Fitten* das Tool über fit zur **Verfügung**
- allgemeine Potenz fitten

- Eine Regression erfordert stets ein zugrunde liegendes  $\blacksquare$ Modell
- Es wird immer versucht, die Summe der Abstandsquadrate zwischen Datenpunkt und Modellpunkt zu minimieren[\[2\]](#page-105-1).

 $\sum (y_i - f(x_i))^2 =$  Minimal!

⇒ Lösen eines linearen Gleichungssystems

- MATLAB stellt für das sog. *Fitten* das Tool über fit zur **Verfügung**
- allgemeine Potenz fitten
- nicht-lineares Anpassen (mit und ohne Linearisierung, letzteres geht ja nicht unbedingt immer s. Stefan-Boltzmann-Gesetz)

# **Statistische Tests**

#### Example

Einfachste Eingangsfragestellung: Eine Münze wird *n<sup>e</sup>* = 10000 mal geworfen, davon waren die Ergebnisse 200 Mal 'Kopf' und 9800 Mal 'Zahl'. Wie kann man feststellen, ob es sich um eine faire Münze handelt oder nicht?

#### **Antwort**

Die eigentliche Frage lautet doch: wie wahrscheinlich ist es, dass ich  $n_{Kopf} = 200$  Mal 'Kopf' und  $n_{Zahl} = 9800$  Mal 'Zahl' erhalte?

Der Binomialkoeffizient (<sup>n</sup><sub>b</sub>) *k* gibt die Anzahl der Möglichkeiten an, aus einer Gesamtheit *n* eine Anzahl *k* zu ziehen. Multipliziert mit der Wahrscheinlichkeit *p* für das Einzelereignis  $(1/2)^{n_{Kopf}}(1/2)^{n_{Zahl}}$ 

## **Zusammenfassung**

### **ZUSAMMENFASSUNG**

- 1. Was ist eine Messunsicherheit und warum macht es Sinn, sie anzugeben?
- 2. Wieso ist die Messunsicherheit nur endlich präzise?
- 3. Wie gebe ich ein Messergebnis an?
- 4. Wie kann ich die Fortpflanzung eines Messunsicherheit berechnen?
- 5. Wie kann ich meine Daten verarbeiten bzw. an ein Modell fitten?
- 6. Wie kann ich feststellen, ob mein angenommenes Modell falsch ist?

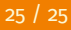

Vielen Dank für die AUFMERKSAMKEIT!

### **REFERENCES**

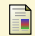

M. Drosg.

*Der Umgang mit Unsicherheiten: ein Leitfaden zur Fehleranalyse***.** Facultas, 2006.

<span id="page-105-1"></span>R J. S. Hans Joachim Eichler, Heinz-Detlef Kronfeldt. *Das neue Physikalische Grundpraktikum***.** Springer, 2016.

#### <span id="page-105-0"></span>F

W. LIMMER. **Einführung in die fehllerrechnung, skript, universität ulm.** 2011.